# How It's Made

Franco Niccolucci

## Modelling experiments in CRMsci

#### • S2 Sample Taking

This class comprises the activity that results in taking an amount of matter as sample for further analysis from a material substantial such as a body of water, a geological formation or an archaeological object. […]The sample is typically removed from a physical feature which is used as a frame of reference, the place of sampling. […]

#### • S4 Observation

This class comprises the activity of gaining scientific knowledge about particular states of physical reality gained by empirical evidence, experiments and by measurements. […]

#### The digital component should be further detailed

### Scientific experiments: XRF

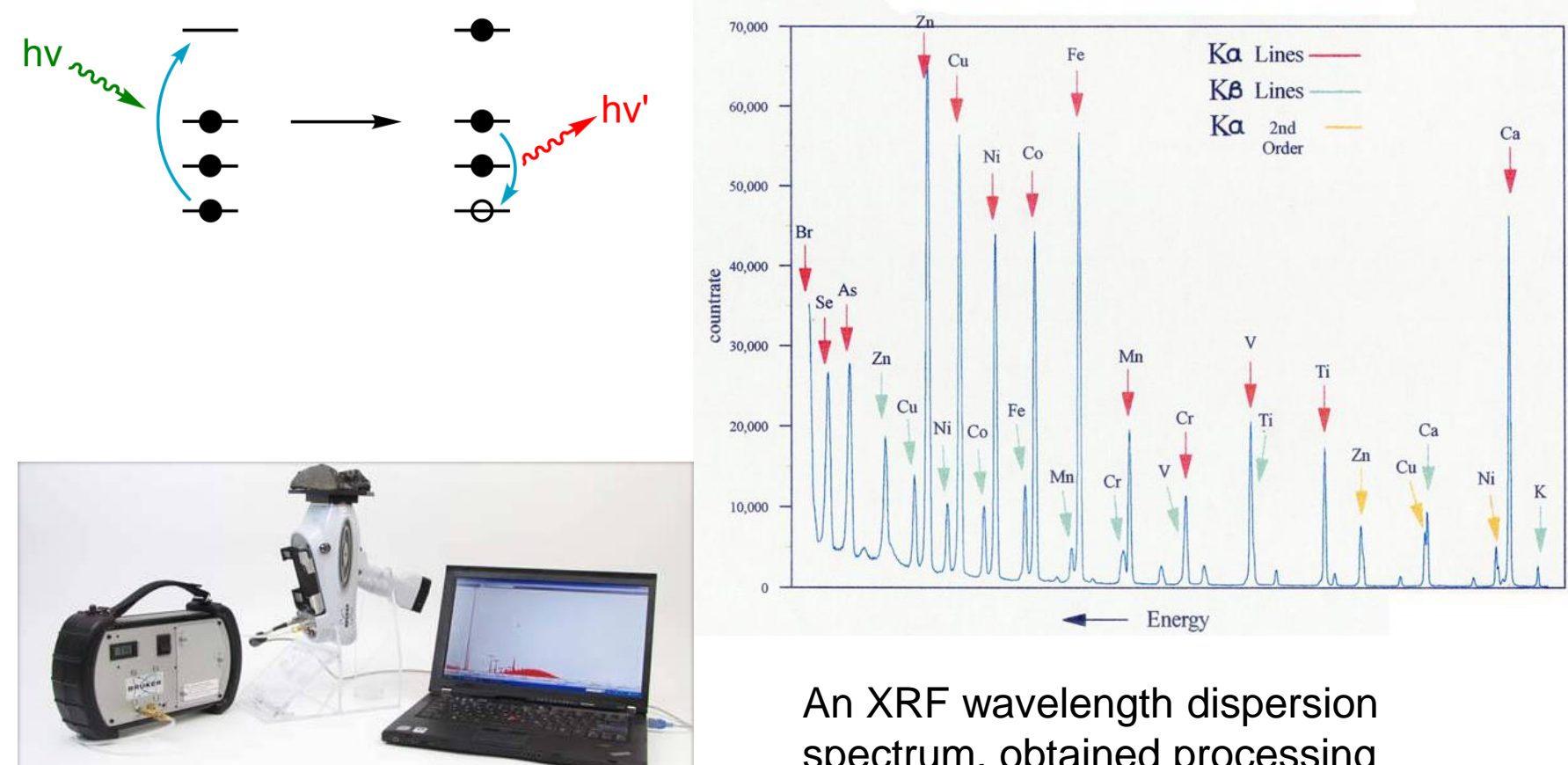

spectrum, obtained processing fluorescence data

### The experiment pipeline

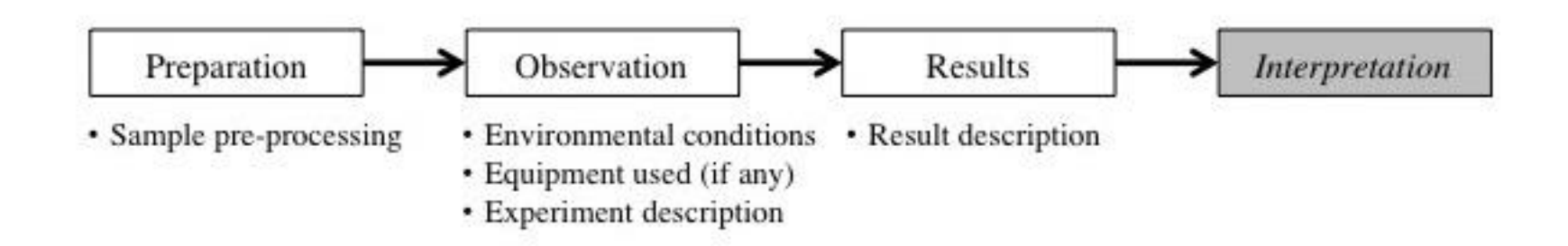

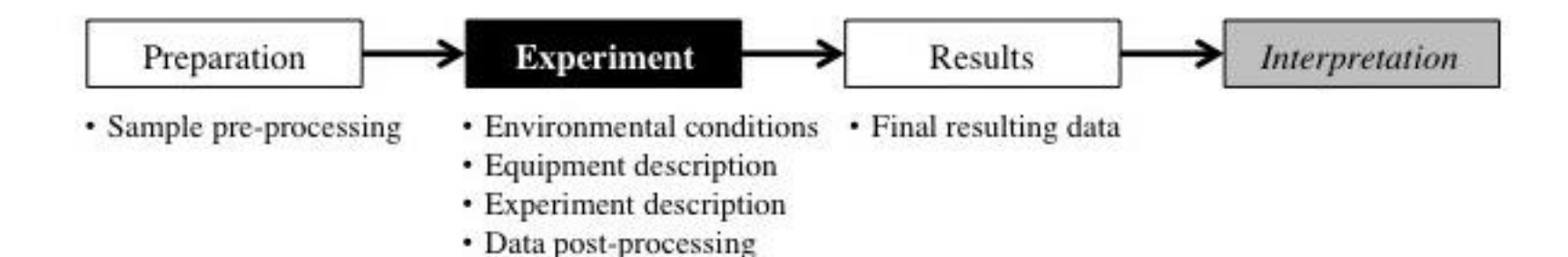

## Actual vs virtual sampling

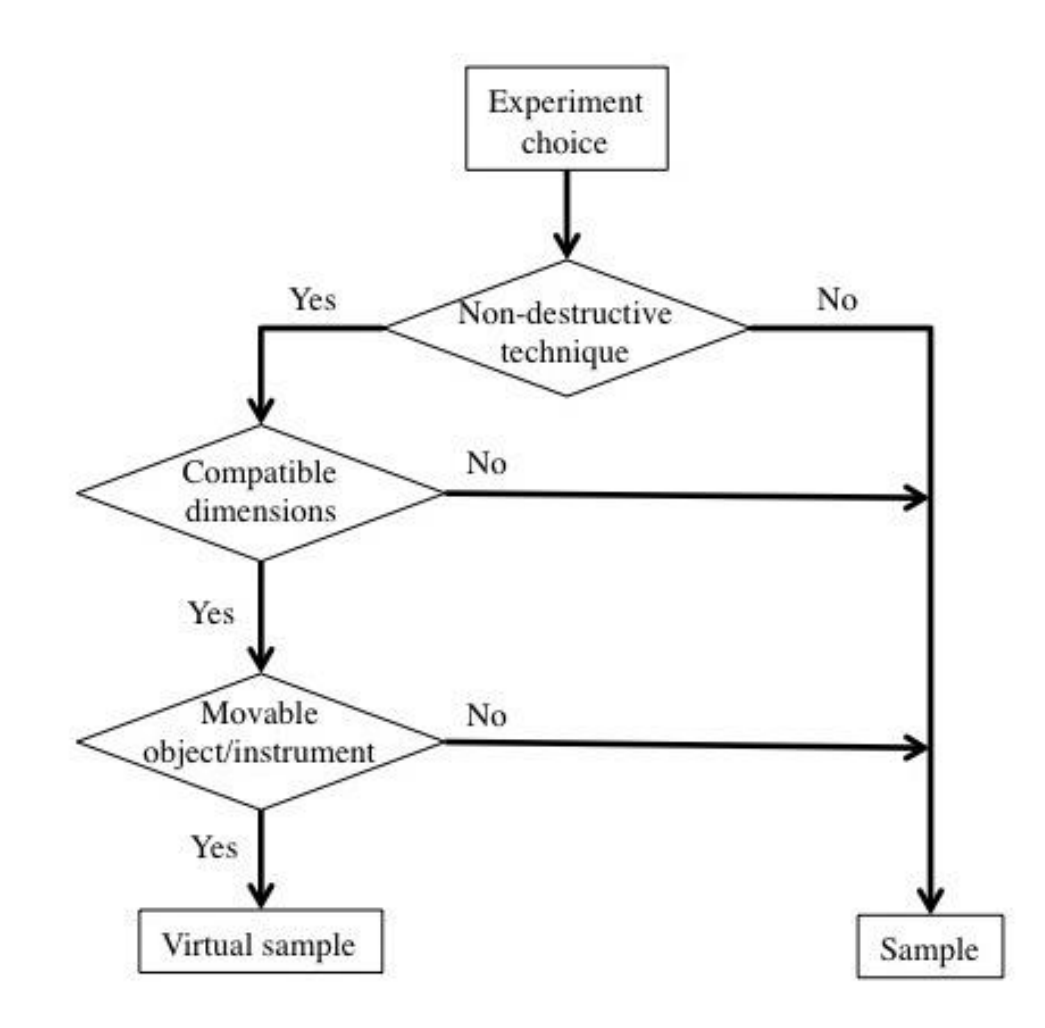

## Virtual sampling

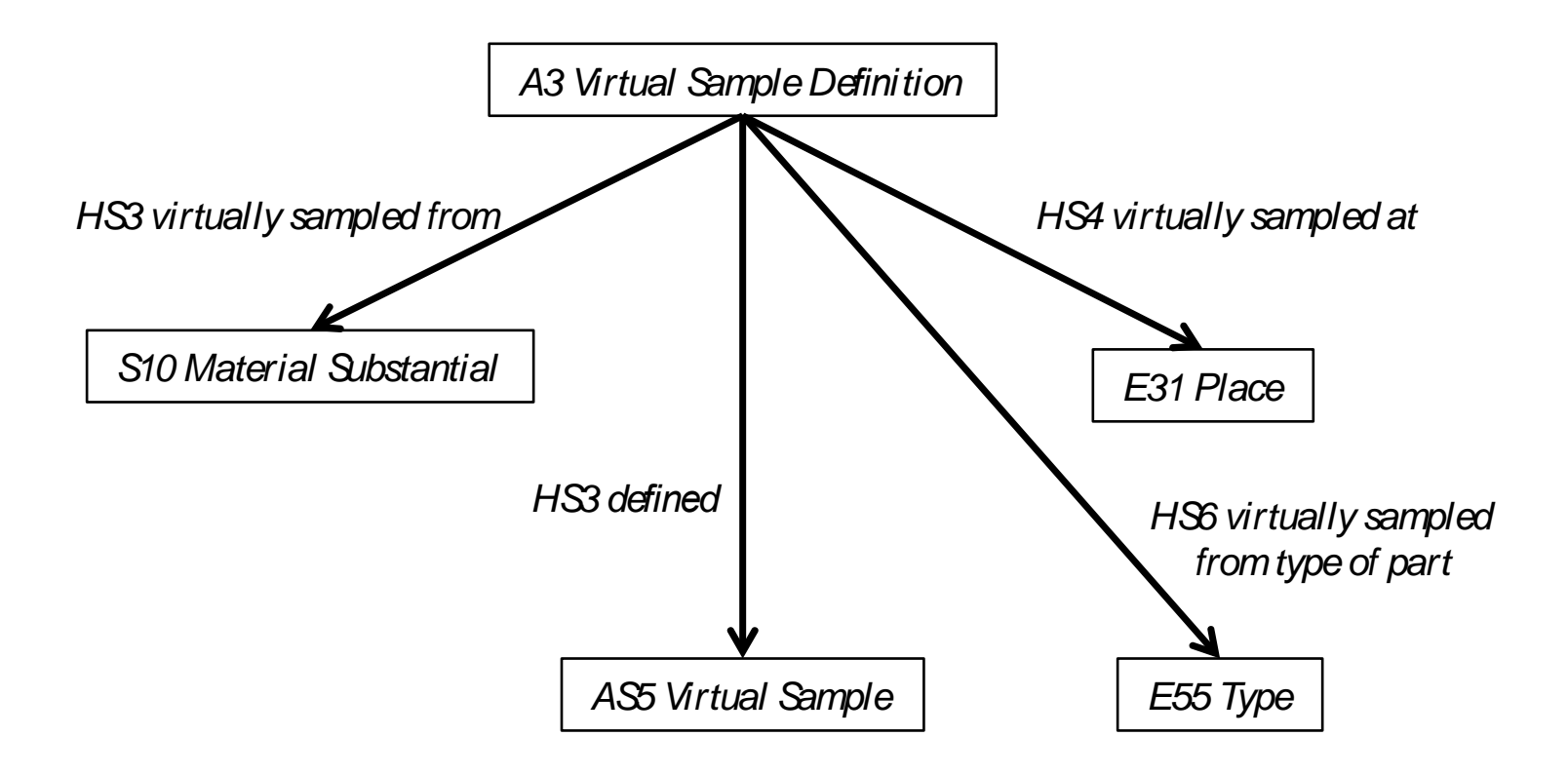

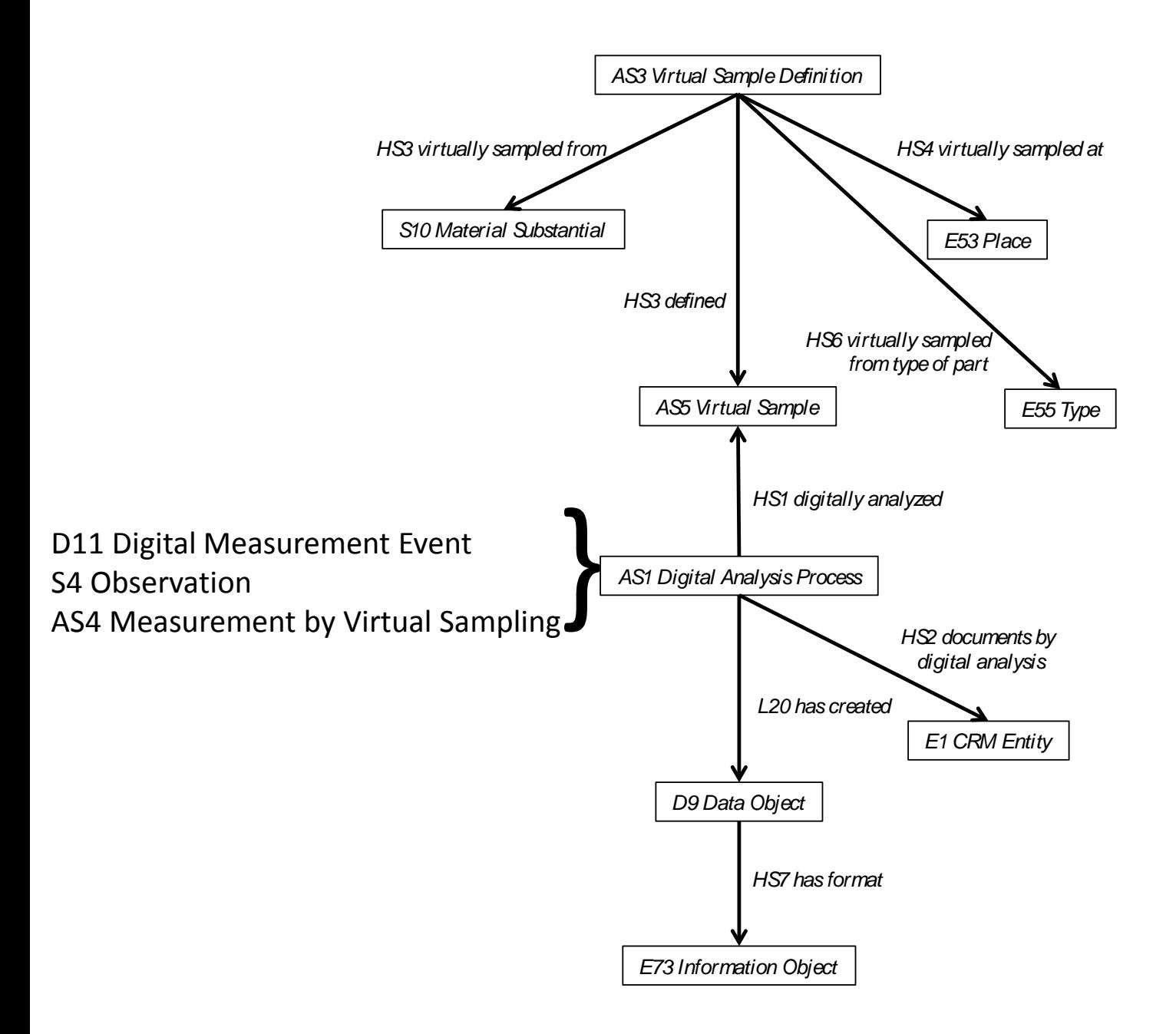

## So what?

- Documenting the data processing validates the results
- It enables comparisons between different experiments
- It enables data re-use e.g. for virtual reference collections
- It can be extended to related disciplines (e.g) conservation)